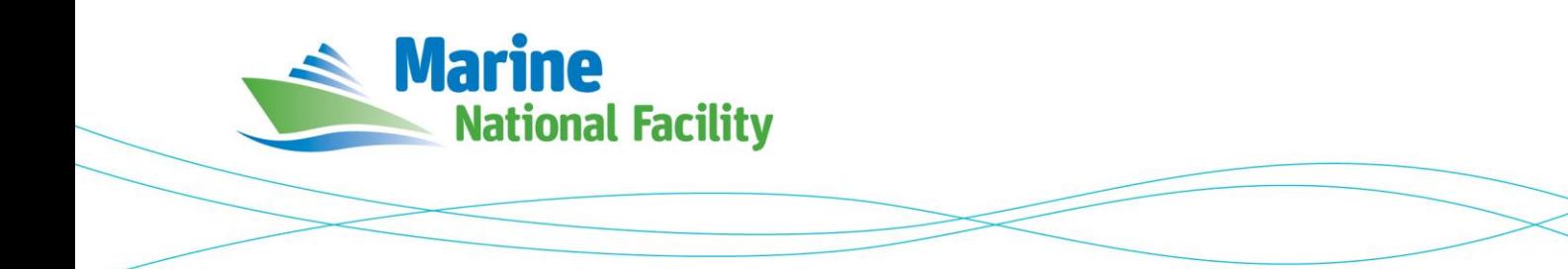

# **RV** *Investigator* **ADCP Processing Report**

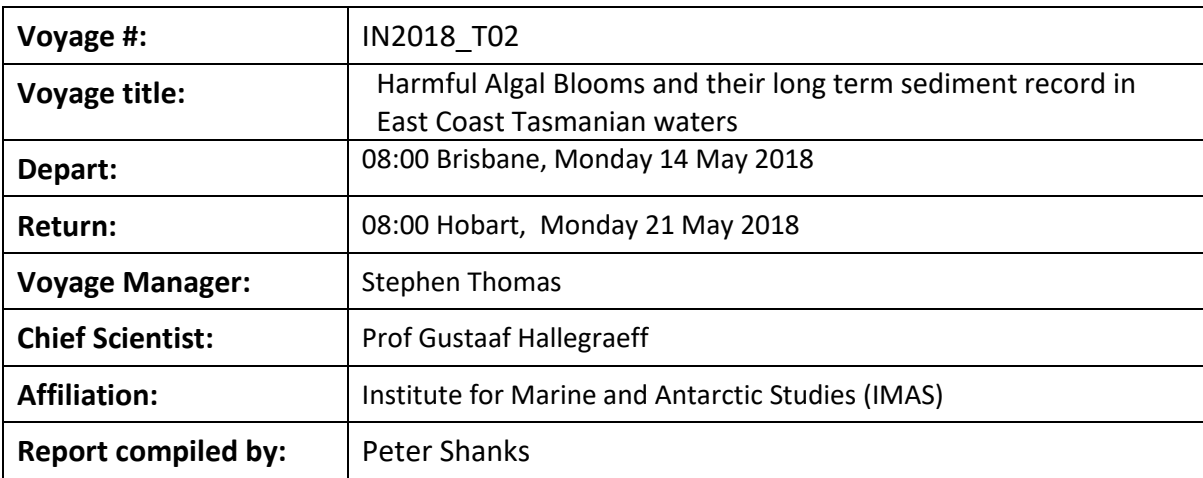

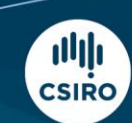

Owned and operated by CSIRO on behalf of the nation.

### **Contents**

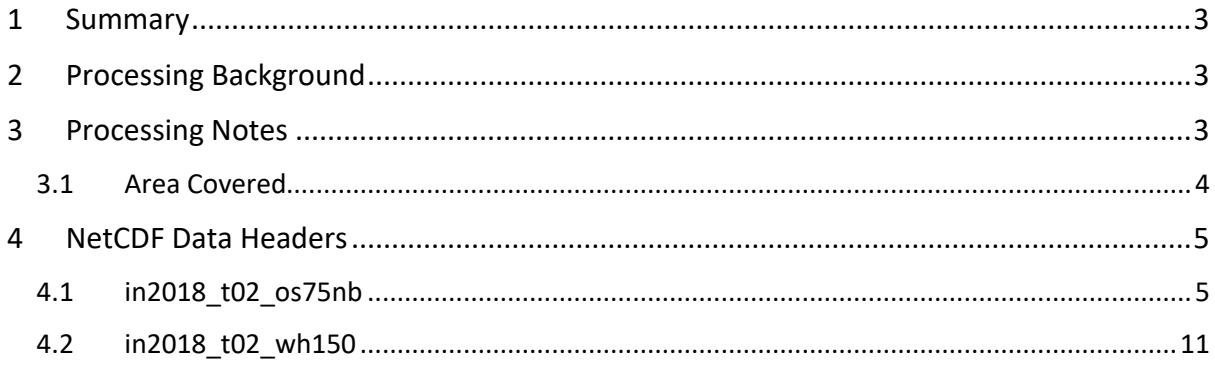

## <span id="page-2-0"></span>**1 Summary**

Only the RDI Ocean Surveyor 75kHz ADCP was operational during this voyage. The system was turned off mid-voyage while the multi-beam instruments were being used to locate wrecks off Sydney Harbour.

The RDI Ocean Surveyor 150kHz ADCP was out of service, being replaced by a WorkHorse Quartermaster 150kHz ADCP for the duration of the voyage.

Internal triggering was used as external triggering was found to be unstable on previous voyages.

The drop keels were typically used at flush with Gondola (2m).

See the voyage computing and electronics report for more details regarding data acquisition.

## <span id="page-2-1"></span>**2 Processing Background**

The University of Hawaii's CODAS software was used for data post-processing. UHDAS+CODAS 2017.10.01-python software was used.

## <span id="page-2-2"></span>**3 Processing Notes**

Two NetCDF files were produced, one for each instrument in2018\_t02\_os75nb.nc and in2018 t02 wh150.nc (both zipped into in2018 t02 adcp.zip).

Please see the webpy\_os75nb and webpy\_wh150 folders for overview plots of collected data.

### <span id="page-3-0"></span>**3.1 Area Covered**

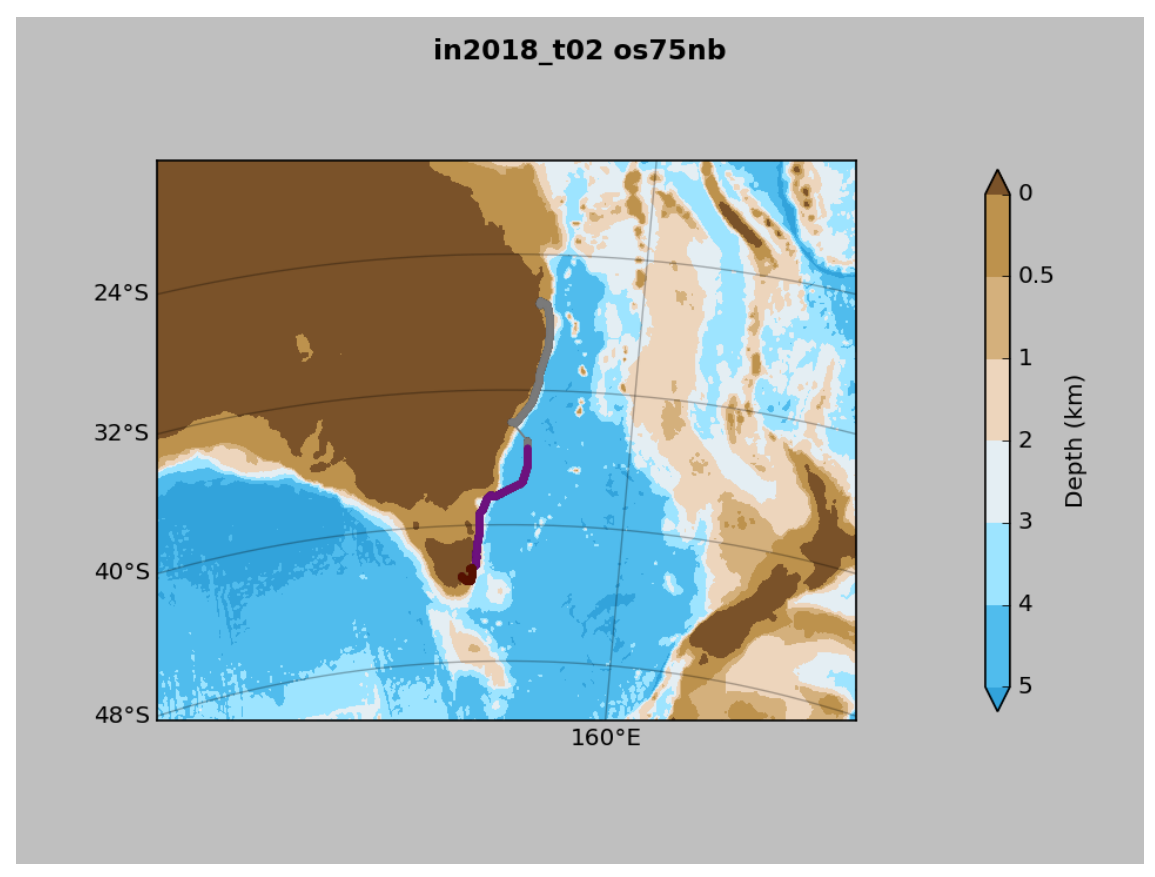

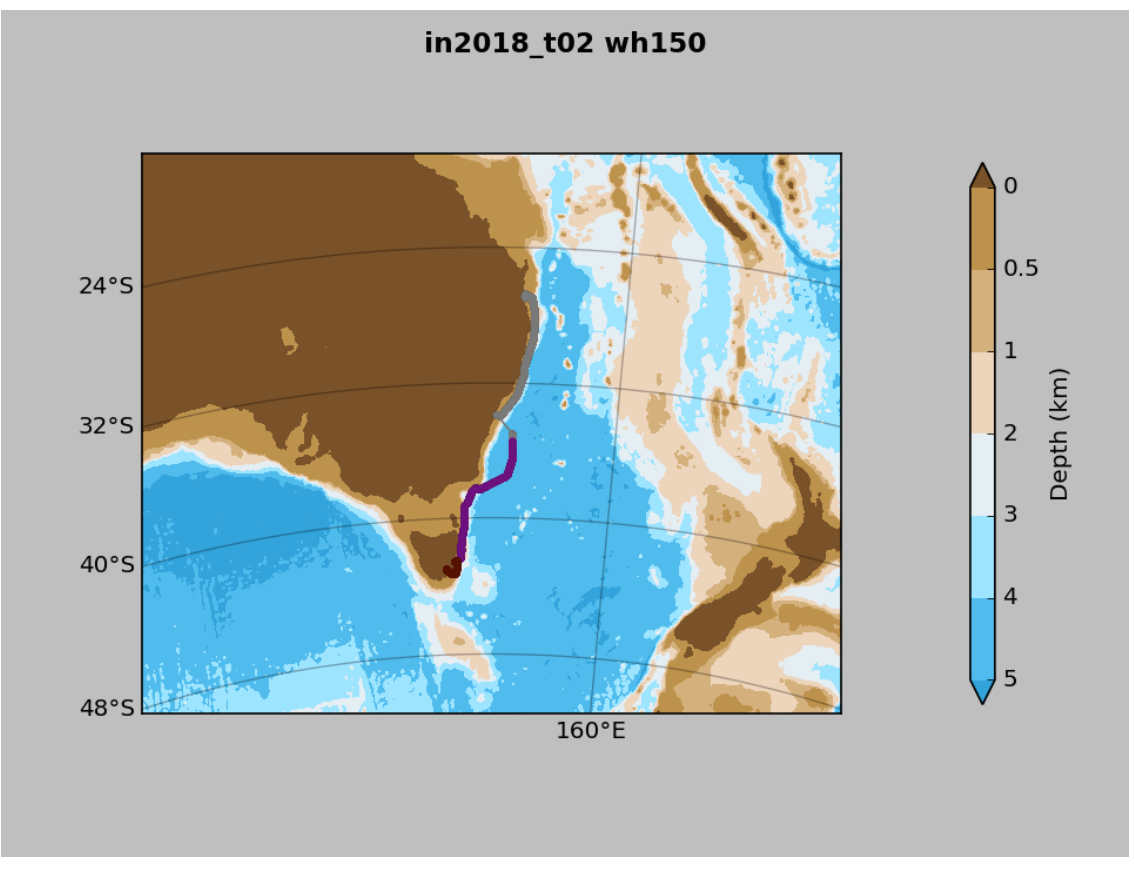

#### <span id="page-4-0"></span>**4 NetCDF Data Headers**

#### <span id="page-4-1"></span>**4.1 in2018\_t02\_os75nb**

```
netcdf in2018_t02_os75nb {
dimensions:
      time = 1575;
      depth cell = 60;
variables:
      int trajectory ;
           trajectory: standard name = "trajectory id" ;
      double time(time) ;
            time: long name = "Decimal day" ;
            time:units = "days since 2018-01-01 00:00:00";
            time: C format = "\$12.5f" ;
            time: standard name = "time" ;
            time:data_min = 133.079270833333 ;
           time:data max = 139.86337962963 ;
      double lon(time) ;
            lon: missing value = 1.e+38 ;
            lon: long name = "Longitude" ;
            lon:units = "degrees east" ;
           lon: C format = "\9.4\overline{f}" ;
            lon:standard name = "longitude" ;
            lon:data_min = 147.375252777778 ;
           lon:data<sup>-max = 153.875188888889 ;</sup>
      double lat(time) ;
            lat: missing value = 1.e+38 ;
            lat:long name = "Latitude"
            lat:units = "degrees north" ;lat: C format = "%9.4f" ;
            lat: standard name = "latitude" ;
            lat:data_min = -43.2720222222222 ;
            lat:data<sup>-max =</sup> -26.7096444444444;
      float depth(time, depth cell) ;
            depth: missing value = 1.e+38f ;
            depth:long name = "Depth" ;
            depth:units = "meter" ;
            depth:C format = "88.2f" ;
            depth:positive = "down" ;
            depth: data min = 29.94f ;
           depth:data max = 973.99f ;
      float u(time, depth cell) ;
           u: missing value = 1.e+38f ;
           u: long name = "Zonal velocity component" ;
           u:units = "meter second-1" ;
           u:C format = "87.2f" ;
           u:data min = -1.298817f ;
           u:data max = 0.6748419f ;
      float v(time, depth cell) ;
           v: missing value = 1.e+38f ;
           v:long name = "Meridional velocity component" ;
           v:units = "meter second-1" ;
           v:C format = "%7.2f" ;
           v:data min = -1.31514f ;
           v:data max = 1.006697f ;
      short amp(time, depth cell) ;
```

```
amp: missing value = 32767s;
            amp:long name = "Received signal strength" ;
            amp:C_{normal} = "%d" ;
            amp: data min = 8s;
           amp: data max = 218s ;
      byte pg(time, depth cell) ;
           pg: missing value = -1b ;
           pg:long name = "Percent good pings" ;
           pg:C format = "%d" ;
           pg:data min = 0b ;
           pg:data max = 100b ;
      byte pflag(time, depth_cell) ;
           pflag:long name = "Editing flags" ;
           pflag: C format = "%d" ;
           pflag:data_min = 0b ;
           pflag:data_max = 7b ;
      float heading(time) ;
           heading: missing value = 1.e+38f ;
           heading: long\_name = "Ship heading";
           heading:units = "degrees" ;
           heading: C format = "%6.1f" ;
           heading: data min = -179.9236f ;
           heading:data_max = 179.9981f ;
      float tr temp(time) ;
            tr temp: missing value = 1.e+38f ;
            tr temp: long name = "ADCP transducer temperature" ;
            tr_temp:units = "Celsius" ;
            tr temp: C format = " %4.1f" ;
            tr temp: data min = 13.0182f ;
            tr temp:data max = 25.46921f ;
      byte num pings(time) ;
           num pings: long name = "Number of pings averaged per
ensemble" ;
           num pings:units = "None" ;
            num_pings:C_format = "%d" ;
            num pings:data min = -124b ;
           num pings:data max = 127b ;
      float uship(time) ;
           uship: missing value = 1.e+38f ;
            uship: long name = "Ship zonal velocity component" ;
           uship: units = "meter second-1" ;
           uship:C_format = "%9.4f" ;
           uship: \frac{1}{\text{data}} min = -5.874565f ;
           uship: data max = 5.520724f ;
      float vship(time) ;
           vship:missing_value = 1.e+38f ;
           vship: long name = "Ship meridional velocity component" ;
           vship:units = "meter second-1" ;
           vship: C format = "%9.4f" ;
           vship:data_min = -6.546887f ;
           vship: data max = 6.537319f ;
// global attributes:
            :featureType = "trajectoryProfile" ;
            :history = "Created: 2018-08-06 23:43:56 UTC" ;
            :Conventions = "COARDS" ;
            :software = "pycurrents" ;
            :hg changeset = "2417:49ecfa0cc6c5" ;
```

```
:title = "Shipboard ADCP velocity profiles" ;
            :description = "Shipboard ADCP velocity profiles from 
in2018 t02 using instrument os75nb" ;
           :cruise id = "in2018 t02" ;
            :sonar = "os75nb";
            :yearbase = 2018;
            :CODAS variables = "\nright.",
                 "Variables in this CODAS short-form Netcdf file are 
intended for most end-user\n",
                 "scientific analysis and display purposes. For 
additional information see\n",
                 "the CODAS_processing_note global attribute and the 
attributes of each\n",
                 "of the variables.\n",
                 " \n\backslash n",
                 "\n",
                 "============= 
=================================================================\n",
                 "time Time at the end of the ensemble, days
from start of year.\n",
                 "lon, lat Longitude, Latitude from GPS at the end 
of the ensemble.\n",
                 "u,v Ocean zonal and meridional velocity 
component profiles.\n",
                 "uship, vship Zonal and meridional velocity 
components of the ship.\n",
                 "heading Mean ship heading during the 
ensemble.\n",
                 "depth Bin centers in nominal meters (no sound 
speed profile correction).\n",
                 "tr_temp ADCP transducer temperature.\n",
                  "pg Percent Good pings for u, v averaging
after editing.\n",
                  "pflag Profile Flags based on editing, used to
mask u, v.\n",
                 "amp Received signal strength in ADCP-
specific units; no correction\n",
                                for spreading or attenuation. \n \begin{bmatrix}\n n' \\
 n''\n \end{bmatrix}"============= 
=================================================================\n",
                 " \n\wedge n",
                 "" ;
            :CODAS processing note = "\n",
                  "CODAS processing note: \n",
                  "=======================\n",
                  "\n",
                 "Overview\n",
                 "------\n\cdot n",
                 "The CODAS database is a specialized storage format 
designed for\n",
                 "shipboard ADCP data. \"CODAS processing\" uses this 
format to hold\n",
                  "averaged shipboard ADCP velocities and other 
variables, during the\n",
                  "stages of data processing. The CODAS database stores 
velocity\n",
                  "profiles relative to the ship as east and north 
components along with\n",
```
"position, ship speed, heading, and other variables. The netCDF \*short\*\n", "form contains ocean velocities relative to earth, time, position,\n", "transducer temperature, and ship heading; these are designed to be\n", "\"ready for immediate use\". The netCDF \*long\* form is just a dump of\n", "the entire CODAS database. Some variables are no longer used, and all\n", "have names derived from their original CODAS names, dating back to the\n", "late 1980\'s.\n",  $" \n\wedge n"$ , "Post-processing\n",  $"--------------\n\ n"$ "CODAS post-processing, i.e. that which occurs after the single-ping\n", "profiles have been vector-averaged and loaded into the CODAS database,\n", "includes editing (using automated algorithms and manual tools),\n", "rotation and scaling of the measured velocities, and application of a\n", "time-varying heading correction. Additional algorithms developed more\n", "recently include translation of the GPS positions to the transducer\n", "location, and averaging of ship\'s speed over the times of valid pings\n", "when Percent Good is reduced. Such post-processing is needed prior to\n", "submission of \"processed ADCP data\" to JASADCP or other archives.\n", "\n", "Full CODAS processing\n", "---------------------\n", "Whenever single-ping data have been recorded, full CODAS processing\n", "provides the best end product.\n", "\n", "Full CODAS processing starts with the single-ping velocities in beam\n", "coordinates. Based on the transducer orientation relative to the\n", "hull, the beam velocities are transformed to horizontal, vertical, and\n", "\"error velocity\" components. Using a reliable heading (typically from\n", "the ship\'s gyro compass), the velocities in ship coordinates are\n", "rotated into earth coordinates.\n", "\n", "Pings are grouped into an \"ensemble\" (usually 2-5 minutes duration)\n", "and undergo a suite of automated editing algorithms (removal of\n",

- 8 -

"acoustic interference; identification of the bottom; editing based on\n", "thresholds; and specialized editing that targets CTD wire interference\n", "and \"weak, biased profiles\". The ensemble of single-ping velocities\n", "is then averaged using an iterative reference layer averaging scheme.\n", "Each ensemble is approximated as a single function of depth, with a\n", "zero-average over a reference layer plus a reference layer velocity\n", "for each ping. Adding the average of the single-ping reference layer\n", "velocities to the function of depth yields the ensemble-average\n", "velocity profile. These averaged profiles, along with ancillary\n", "measurements, are written to disk, and subsequently loaded into the\n", "CODAS database. Everything after this stage is \"post-processing\".\n",  $" \n\wedge n"$ , "note (time):\n",  $"----------\n\frac{1}{n}$ "Time is stored in the database using UTC Year, Month, Day, Hour,\n", "Minute, Seconds. Floating point time \"Decimal Day\" is the floating\n", "point interval in days since the start of the year, usually the year\n", "of the first day of the cruise.\n", "\n", "\n", "note (heading):\n",  $"----------\n\frac{1}{n"},$ "CODAS processing uses heading from a reliable device, and  $(i f \n\cdot \n\cdot)$ "available) uses a time-dependent correction by an accurate heading\n", "device. The reliable heading device is typically a gyro compass (for\n", "example, the Bridge gyro). Accurate heading devices can be  $POSMV, \ln"$ , "Seapath, Phins, Hydrins, MAHRS, or various Ashtech devices; this\n", "varies with the technology of the time. It is always confusing to\n", "keep track of the sign of the heading correction. Headings are written\n", "degrees, positive clockwise. setting up some variables:\n", "\n", "X = transducer angle (CONFIG1 heading bias) \n", positive clockwise (beam 3 angle relative to ship)  $\ln$ ", "G = Reliable heading (gyrocompass)\n", "A = Accurate heading\n",

 $-9 -$ 

"dh =  $G - A = time-dependent heading correction$ (ANCIL2\_watrk\_hd\_misalign)\n", "\n", "Rotation of the measured velocities into the correct coordinate system\n", "amounts to  $(u+i*v)*(exp(i*theta))$  where theta is the sum of the\n", "corrected heading and the transducer angle.\n",  $" \n\backslash n"$ , "theta =  $X + (G - dh) = X + G - dh \n\Vert r$ ,  $" \n\backslash n"$ , "\n", "Watertrack and Bottomtrack calibrations give an indication of the\n", "residual angle offset to apply, for example if mean and median of the\n", "phase are all  $0.5$  (then R=0.5). Using the \"rotate\" command,\n", "the value of R is added to \"ANCIL2\_watrk\_hd\_misalign\".\n",  $\overline{\mathbf{m}}\setminus\mathbf{n}$ ", "new dh = dh +  $R\n\ln$ ",  $" \n\wedge n"$ , "Therefore the total angle used in rotation is\n", "\n", "new\_theta =  $X + G - dh_new\ n$ ",<br>" =  $Y + G - (dh + R)\n$ " =  $X + G - (dh + R)\n$ ",  $= (Y - R) + (G - dh)\n$  $= (X - R) + (G - dh) \ln"$ , "\n", "The new estimate of the transducer angle is: X -  $R\n\backslash n$ ", "ANCIL2 watrk hd misalign contains: dh + R\n",  $" \n\wedge n"$ , "====================================================\n",  $" \n\wedge n"$ , "Profile flags\n",  $"-----------\n\chi n"$ , "Profile editing flags are provided for each depth cell:\n",  $" \n\wedge n"$ , "binary decimal below Percent\n",  $bottom$  Good bin\n", "-------+----------+--------+----------+-------+\n",  $"000$  0\n",  $"001$  1 bad\n",  $"010$  2 bad\n",  $"011$  3 bad bad\n", "100  $4$  bad\n", "101  $\qquad$  5 bad bad\n",<br>"110 6 bad bad\n",  $"110$  6 bad bad\n",<br>"111 7 bad bad  $bad$  bad bad\n", "-------+----------+--------+----------+-------+\n",  $" " "$ 

}

#### <span id="page-10-0"></span>**4.2 in2018\_t02\_wh150**

```
netcdf in2018_t02_wh150 {
dimensions:
     time = 1575;
     depth cell = 70 ;
variables:
     int trajectory ;
           trajectory: standard name = "trajectory id";
     double time(time) ;
           time: long name = "Decimal day" ;
           time:units = "days since 2018-01-01 00:00:00" ;
           time: C format = "\$12.5f" ;
           time: standard name = "time" ;
           time: data min = 133.081157407407;
           time: data max = 139.86337962963 ;
     double lon(time) ;
           lon: missing value = 1.e+38 ;
           lon: long name = "Longitude" ;
           lon:units = "degrees east" ;
           lon: C format = "%9.4f" ;
           lon: standard name = "longitude" ;
           lon:data min = 147.3752333333333 ;
           lon:data_max = 153.875186111111 ;
     double lat(time) ;
           lat: missing value = 1.e+38 ;
            lat: long name = "Latitude" ;
           lat: units = "degrees north" ;
           lat: C format = "%9.4\overline{f}" ;
           lat: standard name = "latitude" ;
           lat:data min = -43.2720277777778 ;
           lat:data max = -26.7095944444444;
     float depth(time, depth cell) ;
           depth:missing value = 1.e+38f ;
           depth: long name = "Depth" ;
           depth:units = "meter" ;
           depth:C format = "88.2f" ;
           depth:positive = "down" ;
           depth:data min = 14.16f ;
           depth:data max = 290.19f ;
     float u(time, depth cell) ;
           u: missing value = 1.e+38f ;
           u:long name = "Zonal velocity component" ;
           u:units = "meter second-1" ;
           u:C format = "87.2f" ;
           u:data min = -1.282473f ;
           u:data max = 0.625309f ;
     float v(time, depth cell) ;
           v:missing value = 1.e+38f ;
           v:long name = "Meridional velocity component" ;
           v:units = "meter second-1" ;
           v:C format = "%7.2f" ;
           v:data min = -1.281799f ;
           v:data max = 1.04729f ;
     short amp(time, depth cell) ;
           amp: missing value = 32767s;
            amp:long name = "Received signal strength" ;
           amp: C format = "%d" ;
```

```
amp: data min = 35s ;
            amp: data max = 214s ;
      byte pg(time, depth cell) ;
           pg:missing value = -1b ;
           pg:long name = "Percent good pings" ;
           pg:C format = "%d" ;
           pg:data min = 0b ;
           pg:data<sup>-max = 100b ;</sup>
      byte pflag(time, depth cell) ;
           pflag: long name = "Editing flags" ;
           pflag:C_format = "d" ;pflag:data_min = 0b ;
           pflag:data max = 7b ;
      float heading(time) ;
           heading: missing value = 1.e+38f ;
           heading: long name = "Ship heading" ;
           heading: units = "degrees" ;
           heading: C format = "%6.1f" ;
           heading: data min = -179.9948f ;
           heading: data max = 179.9981f ;
      float tr temp(time) ;
           tr temp: missing value = 1.e+38f ;
            tr temp: long name = "ADCP transducer temperature" ;
            \text{tr}\_\text{temp:units} = \text{"Celsius"} ;
            tr temp: C format = " %4.1f" ;
           tr temp: data min = 12.3974f ;
            tr_temp:data_max = 24.67982f ;
      byte num pings(time) ;
           num pings:long name = "Number of pings averaged per
ensemble" ;
           num pings:units = "None" ;
           num pings: C format = "%d" ;
           num_pings:data_min = -97b ;
           num pings:data max = 102b ;
      float uship(time) ;
           uship: missing value = 1.e+38f ;
           uship: long name = "Ship zonal velocity component" ;
           uship:units = "meter second-1" ;
           uship: C format = "%9.4f" ;
           uship: data min = -5.88672f ;
           uship: data max = 5.525727f ;
      float vship(time) ;
            vship: missing value = 1.e+38f ;
           vship: long name = "Ship meridional velocity component" ;
           vship:units = "meter second-1" ;
           vship:C_fformat = "%9.4f" ;
           vship: data min = -6.541688f;
           vship: data max = 6.533475f ;
// global attributes:
            :featureType = "trajectoryProfile" ;
            :history = "Created: 2018-08-07 00:04:17 UTC" ;
            :Conventions = "COARDS" ;
            :software = "pycurrents" ;
            :hg changeset = "2417:49ecfa0cc6c5" ;
            :title = "Shipboard ADCP velocity profiles" ;
            :description = "Shipboard ADCP velocity profiles from 
in2018 t02 using instrument wh150" ;
```

```
:cruise id = "in2018 t02" ;
           :sonar = "wh150" ;
           :yearbase = 2018 ;
           :CODAS variables = "\ln",
                 "Variables in this CODAS short-form Netcdf file are 
intended for most end-user\n",
                 "scientific analysis and display purposes. For 
additional information see\n",
                 "the CODAS processing note global attribute and the
attributes of each\n",
                 "of the variables.\n",
                 "\n",
                 "\n",
                 "============= 
=================================================================\n",
                "time Time at the end of the ensemble, days
from start of year. \n",
                "lon, lat Longitude, Latitude from GPS at the end 
of the ensemble.\n",
                 "u,v Ocean zonal and meridional velocity 
component profiles.\n",
                 "uship, vship Zonal and meridional velocity 
components of the ship.\n",
                 "heading Mean ship heading during the 
ensemble.\n",
                 "depth Bin centers in nominal meters (no sound 
speed profile correction). \n",
                 "tr_temp ADCP transducer temperature.\n",
                 "pq Percent Good pings for u, v averaging
after editing.\n",
                 "pflag Profile Flags based on editing, used to
mask u, v.\n",
                 "amp Received signal strength in ADCP-
specific units; no correction\n",
                " for spreading or attenuation.\n",
                "============= 
=================================================================\n",
                "\n",
                "" ;
           :CODAS processing note = "\n\cdot\mathbb{n}",
                 "CODAS processing note:\n",
                 "========================\n",
                 "\n",
                 "Overview\n",
                 "------\n\ n""The CODAS database is a specialized storage format 
designed for\n",
                 "shipboard ADCP data. \"CODAS processing\" uses this 
format to hold\n",
                 "averaged shipboard ADCP velocities and other 
variables, during the\n",
                 "stages of data processing. The CODAS database stores 
velocity\n",
                 "profiles relative to the ship as east and north 
components along with\n",
                 "position, ship speed, heading, and other variables. 
The netCDF *short*\n",
```
"form contains ocean velocities relative to earth, time, position,\n", "transducer temperature, and ship heading; these are designed to be\n", "\"ready for immediate use\". The netCDF \*long\* form is just a dump of  $\n\cdot$ ", "the entire CODAS database. Some variables are no longer used, and all\n", "have names derived from their original CODAS names, dating back to the\n", "late 1980\'s.\n", "\n", "Post-processing\n",  $"-------------\n\$ "CODAS post-processing, i.e. that which occurs after the single-ping\n", "profiles have been vector-averaged and loaded into the CODAS database,\n", "includes editing (using automated algorithms and manual tools),\n", "rotation and scaling of the measured velocities, and application of a\n", "time-varying heading correction. Additional algorithms developed more\n", "recently include translation of the GPS positions to the transducer\n", "location, and averaging of ship\'s speed over the times of valid pings\n", "when Percent Good is reduced. Such post-processing is needed prior to\n", "submission of \"processed ADCP data\" to JASADCP or other archives.\n",  $"$ \n", "Full CODAS processing\n", "---------------------\n", "Whenever single-ping data have been recorded, full CODAS processing\n", "provides the best end product.\n", "\n", "Full CODAS processing starts with the single-ping velocities in beam\n", "coordinates. Based on the transducer orientation relative to the\n", "hull, the beam velocities are transformed to horizontal, vertical, and\n", "\"error velocity\" components. Using a reliable heading (typically from\n", "the ship\'s gyro compass), the velocities in ship coordinates are\n", "rotated into earth coordinates.\n", "\n", "Pings are grouped into an \"ensemble\" (usually 2-5 minutes duration)\n", "and undergo a suite of automated editing algorithms (removal of\n", "acoustic interference; identification of the bottom; editing based on\n",

- 14 -

"thresholds; and specialized editing that targets CTD wire interference\n", "and \"weak, biased profiles\". The ensemble of single-ping velocities\n", "is then averaged using an iterative reference layer averaging scheme.\n", "Each ensemble is approximated as a single function of depth, with a\n", "zero-average over a reference layer plus a reference layer velocity\n", "for each ping. Adding the average of the single-ping reference layer\n", "velocities to the function of depth yields the ensemble-average\n", "velocity profile. These averaged profiles, along with ancillary\n", "measurements, are written to disk, and subsequently loaded into the\n", "CODAS database. Everything after this stage is \"post-processing\".\n", "\n", "note (time):\n",  $"---------\n\ n"$ "Time is stored in the database using UTC Year, Month, Day, Hour,\n", "Minute, Seconds. Floating point time \"Decimal Day\" is the floating\n", "point interval in days since the start of the year, usually the year\n", "of the first day of the cruise.\n", "\n", "\n", "note (heading):\n",  $"-----------\n\chi n"$ "CODAS processing uses heading from a reliable device, and (if\n", "available) uses a time-dependent correction by an accurate heading\n", "device. The reliable heading device is typically a gyro compass (for\n", "example, the Bridge gyro). Accurate heading devices can be POSMV, \n", "Seapath, Phins, Hydrins, MAHRS, or various Ashtech devices; this\n", "varies with the technology of the time. It is always confusing to\n", "keep track of the sign of the heading correction. Headings are written\n", "degrees, positive clockwise. setting up some variables:\n", "\n", "X = transducer angle (CONFIG1 heading bias) \n", " positive clockwise (beam  $\overline{3}$  angle relative to ship)  $\ln$ ", "G = Reliable heading (gyrocompass)\n", "A = Accurate heading\n", "dh =  $G - A = time-dependent heading correction$ (ANCIL2 watrk hd misalign)  $\n\cdot$ ",

- 15 -

"\n", "Rotation of the measured velocities into the correct coordinate system\n", "amounts to  $(u+i*v)*(exp(i*theta))$  where theta is the sum of the\n", "corrected heading and the transducer angle.\n",  $" \n\backslash n"$ , "theta =  $X + (G - dh) = X + G - dh \n\cdot$ ", "\n", "\n", "Watertrack and Bottomtrack calibrations give an indication of the\n", "residual angle offset to apply, for example if mean and median of the\n", "phase are all  $0.5$  (then R=0.5). Using the \"rotate\" command,\n", "the value of R is added to \"ANCIL2\_watrk\_hd\_misalign\".\n",  $\overline{\mathbf{w}}\setminus\mathbf{n}$ ", "new dh = dh + R\n",  $"\n\overline{\phantom{a}}\n$ "Therefore the total angle used in rotation is\n",  $" \n\wedge n"$ , "new\_theta =  $X + G - dh_new\n'\prime$ ",<br>" =  $X + G - (dh + R)\n'\prime$ " =  $X + G - (d\overline{h} + R)\overline{h}$ ,<br>" =  $(Y - R) + (G - d\overline{h})\overline{h}$  $= (X - R) + (G - dh) \ln''$ , "\n", "The new estimate of the transducer angle is: X - R\n", "ANCIL2 watrk hd misalign contains: dh + R\n",  $" \n\backslash n"$ , "====================================================\n",  $" \n\wedge n"$ , "Profile flags\n",  $"-----------\n\chi n"$ , "Profile editing flags are provided for each depth  $cell:\n \langle n", \rangle$  $" \n\backslash n"$ , "binary decimal below Percent\n", "value value bottom Good bin\n",  $"-----+-----+-----+-----+-----+-----+-----+-----+$ <br>"000 0\n".  $"000$  0\n",<br>"001 1  $1$  bad\n", "010  $2$  bad\n",  $"011$  3 bad bad\n", "100  $4$  bad\n",  $"101$  5 bad bad\n", "110 6 bad bad\n", "111  $\qquad \qquad$  7 bad bad bad\n", "-------+----------+--------+----------+-------+\n", "" ;

- 16 -

}